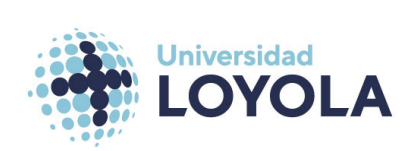

## Universidad Loyola

Titulación: Grado en Datos y Analítica de negocio

Asignatura: Algebra ´

Curso: Primero Fecha:  $03/11/2023$ 

Apellidos: Nombre: Grupo:

## Instrucciones

- En este documento se deben escribir las soluciones en la zona indicada para ello.
- El desarrollo teórico debe realizarse en las hojas adicionales. El razonamiento supondrá hasta el  $40\%$  de la nota y hasta el  $60\%$  la solución aportada.
- Los apartados pueden realizarse en el orden que se desee.
- Se recomienda que apartados distintos se realicen en caras de folio distintas.

 $\overline{1}$ 

**Ejercicio práctico I.**  $\langle$  4 puntos  $\rangle$  Consideramos en el espacio  $\mathbb{R}^5$  el espacio vectorial V generado por las soluciones

del sistema de ecuaciones:

sistema de ecuaciones:  
\n
$$
x_4 = 0,
$$
\n
$$
x_1 + x_5 = 2x_3,
$$
\n
$$
2x_1 + 3x_4 + 2x_5 = 4x_3
$$

Se pide:

i) (2 punto) Demuestre que  $V$  es un espacio vectorial, y calcule su dumensión.

Sol: Es un espacio vectoerial, pues es un subespcio vectorial de  $\mathbb{R}^5$  al que se le han añadido las ecuaciones indicadas en el ejercicio, por tanto es un espacio vectorial.

Para calcular la dimensión de dicho espacio construimos la matriz asocida a las ecuaciones del espacio vectorial y aplicamos el método de eliminación de Gauss-Jordan obtenemos

$$
A = \begin{pmatrix} 0 & 0 & 0 & 1 & 0 \\ 1 & 0 & -2 & 0 & 1 \\ 2 & 0 & -4 & 3 & 2 \end{pmatrix} \rightarrow \begin{pmatrix} 0 & 0 & 0 & 1 & 0 \\ 1 & 0 & -2 & 0 & 1 \\ 2 & 0 & -4 & 0 & 2 \end{pmatrix} \rightarrow \begin{pmatrix} 0 & 0 & 0 & 1 & 0 \\ 1 & 0 & -2 & 0 & 1 \\ 2 & 0 & -4 & 0 & 0 \end{pmatrix}
$$

Por tanto, como hay tres columnas libres de pivotes, la dimensión de  $V$  es 3.

 $\text{ii})$  (2 puntos) Halle una base y unas ecuaciones paramétricas de V.

Sol: Si intercambiamos las filas primera y segunda en el apartado anterior, tenemos que

$$
A = \begin{pmatrix} 0 & 0 & 0 & 1 & 0 \\ 1 & 0 & -2 & 0 & 1 \\ 2 & 0 & -4 & 3 & 2 \end{pmatrix} \rightarrow \begin{pmatrix} 1 & 0 & -2 & 0 & 1 \\ 0 & 0 & 0 & 1 & 0 \\ 2 & 0 & -4 & 0 & 0 \end{pmatrix} \rightarrow \begin{pmatrix} 1 & 0 & -2 & 0 & 1 \\ 0 & 0 & 0 & 1 & 0 \\ 0 & 0 & 0 & 0 & 0 \end{pmatrix}
$$

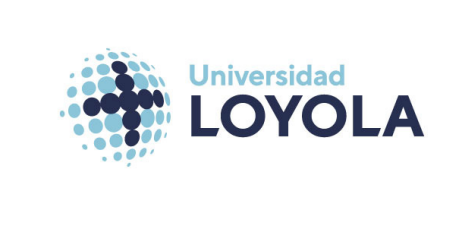

## Universidad Loyola

Titulación: Grado en Datos y Analítica de negocio

Asignatura: Algebra ´

Curso: Primero Fecha:  $03/11/2023$ 

por tanto las ecuaciones paramétricas son:

$$
(x_1, x_2, x_3, x_4, x_5) = (2\lambda_3 - \lambda_5, \lambda_2, \lambda_3, 0, \lambda_5).
$$

Por lo tanto una base es:

 $\mathcal{B} = \{(0, 1, 0, 0, 0), (2, 0, 1, 0, 0), (-1, 0, 0, 0, 1)\}.$ 

Ejercicio práctico II.  $\langle 3 \text{ puntos} \rangle$  Sean  $B_1$  y  $B_2$  dos bases de un mismo espacio vectorial siendo

$$
B_1 = \{(2, 0, 1, 0, 0), (-1, 1, 0, 0, 1), (0, 1, 1, 0, 2)\},\
$$
  

$$
B_2 = \{(1, -1, 1, 0, 1), (3, 2, 1, 0, -1), (-3, 1, 0, 0, 3)\}.
$$

i) (1 punto) Halle las ecuaciones de cambio de base de  $B_2$  a  $B_1$ .

**Sol:** El vector genérico de  $B_1$  que tiene coordenadas  $(x, y, z)_{B_1}$  es de la forma

$$
x(2,0,1,0,0) + y(-1,1,0,0,1) + z(0,1,1,0,2) = (2x - y, y + z, x + z, 0, y + 2z).
$$

Por tanto, el vector  $(1, -1, 1, 0, 1)$  de la base  $B_2$  tiene coordenadas respecto la base  $B_1: x = -1$ ,  $y = -3$  y  $z = 2$ , luego  $(1, -1, 1, 0, 1) = (-1, -3, 2)_{B_1}.$ 

De forma análoga:  $(3, 2, 1, 0, -1) = (4, 5, -3)_{B_1}$ ,  $(-3, 1, 0, 0, 3) = (-2, -1, 2)_{B_1}$ .

Así las ecuaciones que necesitamos son:

$$
x' = -x + 4y - 2z,
$$
  
\n
$$
y' = -3x + 5y - z
$$
  
\n
$$
z' = 2x - 3y + 2z
$$

II) (1 punto) Halle la matriz de cambio de base de  $B_1$  a  $B_2$ .

Sol: Repetimos el proceso obteniendo

$$
M_{B_1,B_2} = \frac{1}{11} \begin{pmatrix} 7 & 4 & -1 \\ -2 & 2 & 5 \\ 6 & 5 & 7 \end{pmatrix}
$$

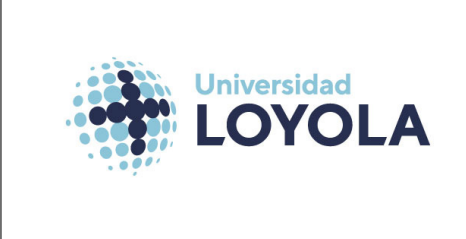

## Universidad Loyola

Titulación: Grado en Datos y Analítica de negocio

Asignatura: Algebra ´

Curso: Primero Fecha:  $03/11/2023$ 

III) (1 punto) Encuentre todos los vectores tales que  $(x, y, z)_{B_1} = (z, y, x)_{B_2}$ .

Sol: Si es así entonces

 $(2x - y, y + z, x + z, 0, y + 2z) = (-3x + 3y + z, x + 2y - z, y + z, 0, 3x - y + z),$ 

igualando las componentes se tiene:  $x = y = z$  por tanto la respuesta es

$$
(x, x, x)_{B_1} = (x, 2x, 2x, 0, 3x) = (x, x, x)_{B_2}.
$$

Ejercicio práctico III. (3 puntos ) Obtenga una base de la imagen y otra base del núcleo del endomorfismo cuya

matriz es:

$$
M = \begin{pmatrix} 20 & -4 & 19 & -20 \\ 5 & -1 & 6 & -5 \\ 15 & -3 & 13 & -15 \\ 10 & -2 & 7 & -10 \end{pmatrix}
$$

Sol: Aplicamos el método de Gauss-Jordan, obteninedo:

$$
M = \begin{pmatrix} 20 & -4 & 19 & -20 \\ 5 & -1 & 6 & -5 \\ 15 & -3 & 13 & -15 \\ 10 & -2 & 7 & -10 \end{pmatrix} \rightarrow \begin{pmatrix} 20 & -4 & 19 & -20 \\ 0 & 0 & -5 & 0 \\ 0 & 0 & -25 & 0 \\ 0 & 0 & 5 & 0 \end{pmatrix} \rightarrow \begin{pmatrix} 20 & -4 & 19 & -20 \\ 0 & 0 & -5 & 0 \\ 0 & 0 & 0 & 0 \\ 0 & 0 & 0 & 0 \end{pmatrix}
$$

Por tanto la imagen de M es {(20, −4, 19, −20),(5, −1, 6, −5)}, aunque hay otras opciones para la respuesta.

El núcleo de M está generado por:  $\{(1, -1, -1, 0), (0, 1, -1, 1)\}$ . Basta escribir las ecuaciones del núcleo que tiene como matriz la matriz traspuesta de M, aplicar Gauss-Jordan, y resolver el sistema para  $x_1 = 1$  y  $x_4 = 0$ , y para  $x_1 = 0$  y  $x_4 = 1$ .